# **BAB III METODE PENELITIAN**

#### **A. Metode Penelitian**

Metode penelitian adalah suatu cara yang dilakukan sehubungan dengan penelitian yang dilakukan dan memiliki langkah-langkah sistematis. Sugiyono (2017, hlm. 2) mengatakan bahwa "metode penelitian dapat diartikan sebagai cara ilmiah untuk mendapatkan data yang valid dengan tujuan dapat ditemukan, dikembangkan, dan dibuktikan, suatu pengetahuan tertentu sehingga dapat digunakan untuk memahami, memecahkan, dan mengantisispasi masalah".

Metode penelitian yang digunakan dalam penelitian ini adalah metode penelitian eksperimen. "Metode penelitian eksperimen dapat diartikan sebagai metode penelitian yang digunakan untuk mencari pengaruh perlakuan tertentu terhadap yang lain dalam kondisi yang terkendalikan" (Sugiyono, 2017, hlm. 72).

Jenis metode eksperimen yang akan digunakan dalam penelitian ini adalah pra-eksperimen. Desain pra-eksperimen menerapkan perlakuan kepada subjek penelitian tanpa adanya kelompok kontrol. Selain itu, pra-eksperimen proses penelitiannya fokus pada dampak perubahan dari perlakuan subjek penelitian yang diamati (Indrawan, 2016, hlm. 57).

Dalam penelitian ini penulis ingin mengetahui pengaruh media pembelajaran Edmodo terhadap hasil belajar siswa. Variabel penelitian yang akan dikaji dibagi menjadi dua variabel utama, yaitu media pembelajaran Edmodo (variabel X) dan hasil belajar siswa (variabel Y).

#### **B. Desain Penelitian**

Sugiyono (2014, hlm. 23) menyatakan bahwa "Desain penelitian harus spesifik, jelas dan rinci, ditentukan secara mantap sejak awal, menjadi pegangan langkah demi langkah". Nazir (2011, hlm. 84) menyatakan, "desain penelitian adalah semua proses yang diperlukan dalam perencanaan dan pelaksanaan penelitian". Desain dalam penelitian ini menggunakan *One-Group Pretest-Posttest Design* (Sugiyono, 2017, hlm. 74). Dalam desain ini terdapat

satu kelompok atau satu kelas eksperimen tanpa ada kelas pembanding. Kemudian, kelas eksperimen akan diberikan *pretest* sebelum diberi perlakuan sehingga hasil perlakuan dapat diketahui lebih akurat, karena dapat dibandingkan dengan keadaan sebelum diberi perlakuan. Instrumen pada *pretest* dan *posttest* sama, tetapi diberikan dalam waktu yang berbeda. Desain penelitian dapat dilihat pada gambar 3.1 berikut :

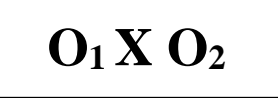

#### **Gambar 3.1.**

#### **Desain Penelitian** *One-Group Pretest-Posttest*

Dimana :

 $O_1$  = Nilai pretest (sebelum diberi perlakuan).

- $X =$ Treatment yang diberikan dengan menggunakan media pembelajaran Edmodo.
- $O_2$  = Nilai posttest (setelah diberi perlakuan).

## **C. Subjek dan Objek Penelitian**

#### **1. Subjek Penelitian**

"Subjek yang akan diambil dalam penelitian biasanya disebut sebagai populasi yang berarti makhluk hidup". (Sukardi, 2012, hlm. 55). Pada penelitian ini yang dijadikan subjek adalah siswa kelas lintas minat X MIPA 5 di SMA Pasundan 2 Bandung yang beralamat di Jalan Cihampelas Nomor 167, Kota Bandung, Jawa Barat. ()

## **2. Objek Penelitian**

Menurut Sugiyono (2012, h. 38) "Objek penelitian merupakan suatu atribut atau sifat atau nilai dari orang atau kegiatan atau variable yang mempunyai variasi tertentu yang ditetapkan oleh peneliti untuk dipelajari dan kemudian ditarik kesimpulannya".

Adapun objek dari penelitian ini adalah media pembelajaran Edmodo dan hasil belajar siswa pada mata pelajaran ekonomi.

#### **D. Operasionalisasi Variabel**

"Secara teoritis variabel dapat didefinisikan sebagai atribut seseorang, atau objek, yang mempunyai variasi antara satu orang dengan yang lain atau suatu objek dengan objek lain" (Hatch dan Fahardy dalam Sugiyono, 2012, hlm. 38).

Indrawan dan Yanawati (2016, hlm. 44) menjelaskan tentang operasionalisasi variabel seperti berikut:

Hipotesis yang telah dibuat menjanjikan munculnya variabelvariabel yang digunakan dalam penelitian. Variabel ini selanjutnya harus diperjelas dengan cara mengoperasionalkan sehingga jelas indikator sampai kepada hal yang lebih teknis … Variabel yang dioperasionalkan adalah seluruh variabel yang ada dalam model penelitian yang dibangun saat menyusun kerangka pemikiran sebagai paradigma penelitian; baik itu variabel dependen, independen, *moderating, intervening,* maupun kontrol.

Maka dari itu, kegunaan dari operasionalisasi variabel yaitu untuk mengidentifikasi variabel-variabel penelitian menjadi kategori-kategori data yang harus dikumpulkan oleh peneliti agar pengukuran yang dilakukan dapat lebih mudah.

## **1. Variabel Independen (X)**

Sugiyono (2012, hlm. 39) dalam bukunya mengatakan, "Variabel bebas adalah merupakan variabel yang mempengaruhi atau yang menjadi sebab perubahannya atau timbulnya variabel independen (terikat)".

Variabel independen dalam kata lain disebut pula sebagai variabel bebas dimana variabel ini adalah variabel yang mempengaruhi variabel lainnya. Maka, variabel independen pada penelitian ini adalah media pembelajaran Edmodo.

#### **2. Variabel Dependen (Y)**

Menurut Sugiyono (2012, hlm. 39), "Variabel terikat merupakan variabel yang dipengaruhi atau menjadi akibat, karena adanya variabel bebas".

Merujuk pada pengertian di atas maka yang menjadi variabel dependen pada penelitian ini yaitu hasil belajar siswa.

Operasionalisasi masing-masing variabel dapat dilihat pada tabel yang tertera berikut ini.

## **Tabel 3.1.**

## **Operasionalisasi Variabel**

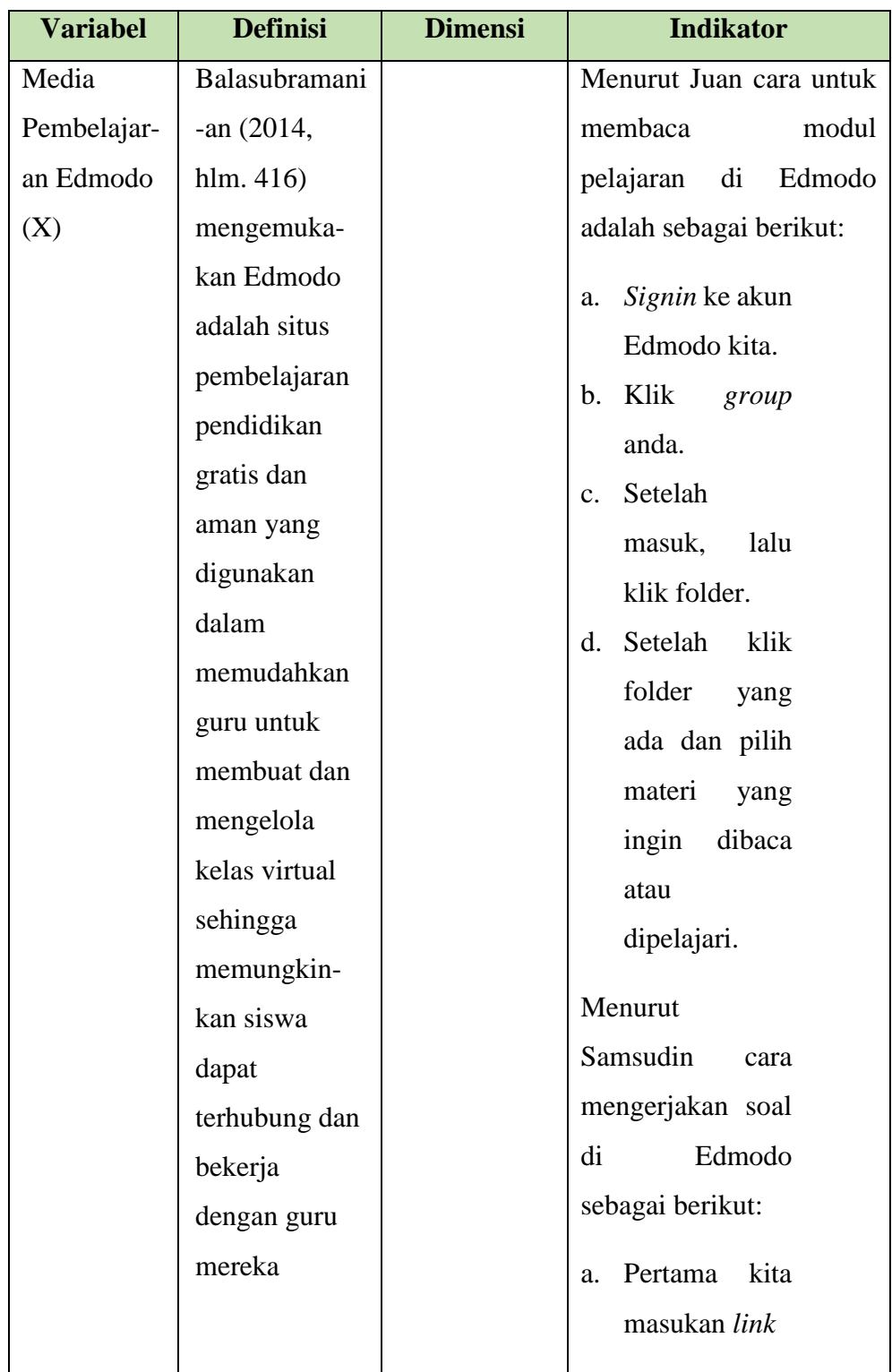

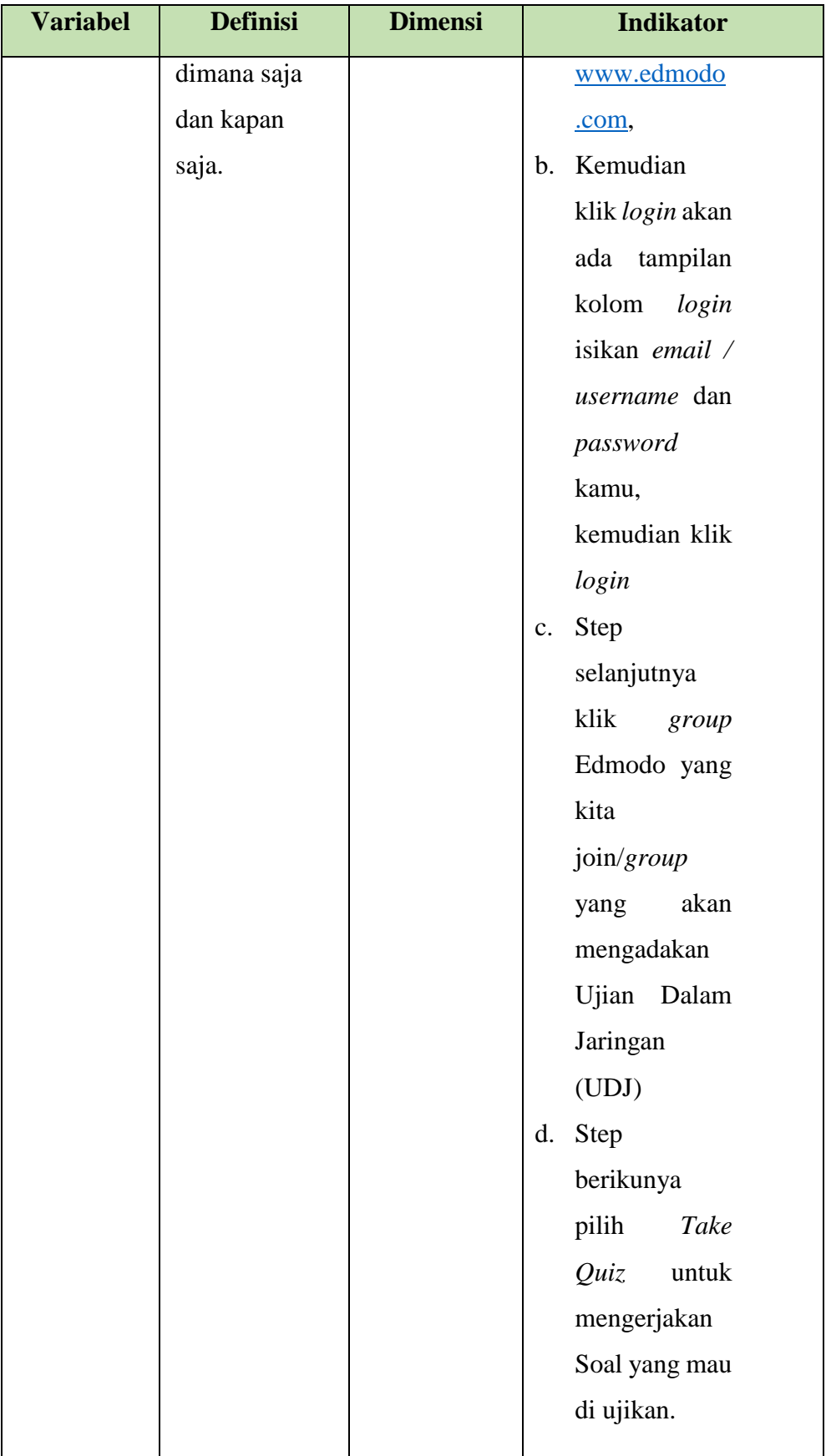

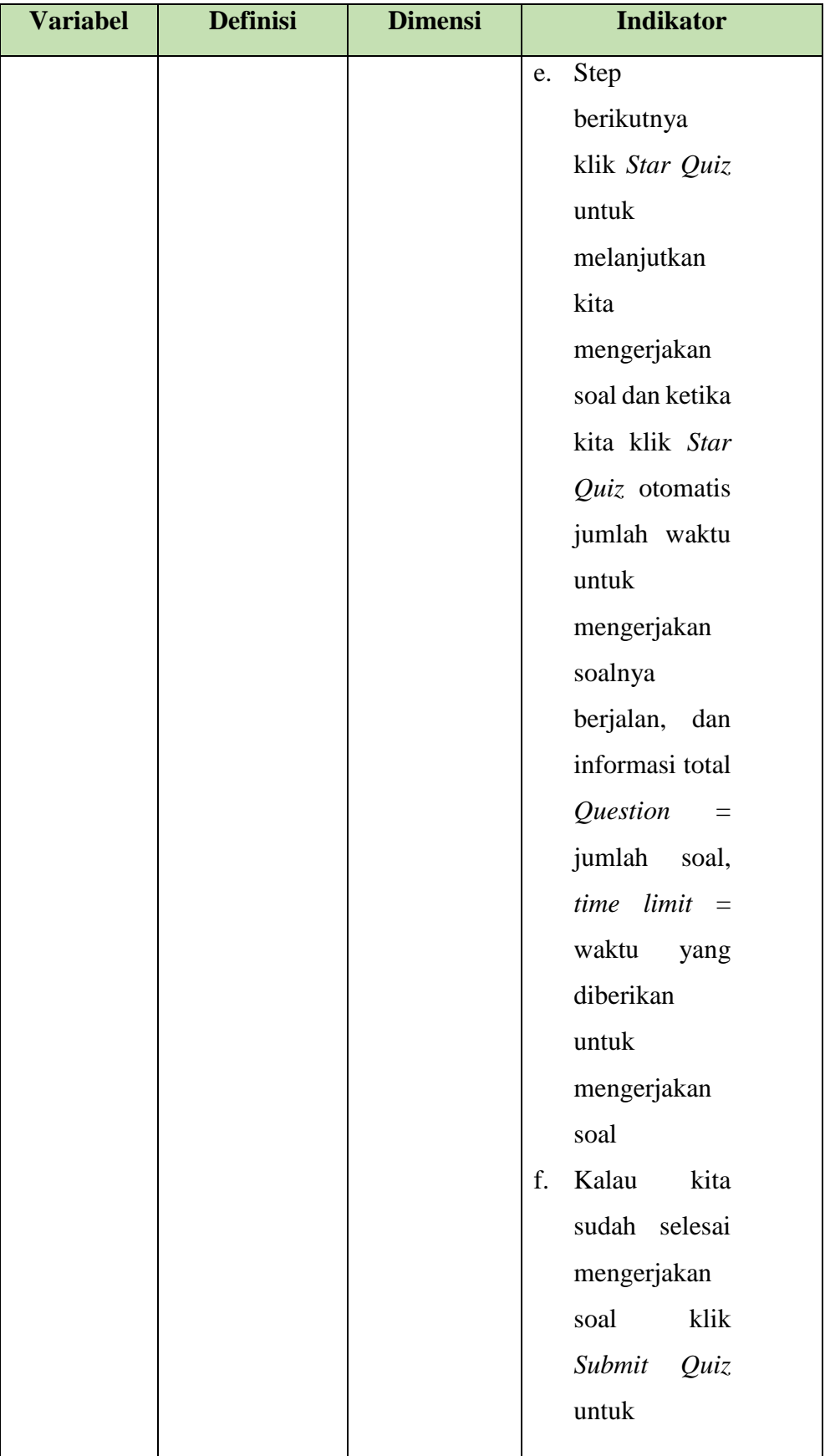

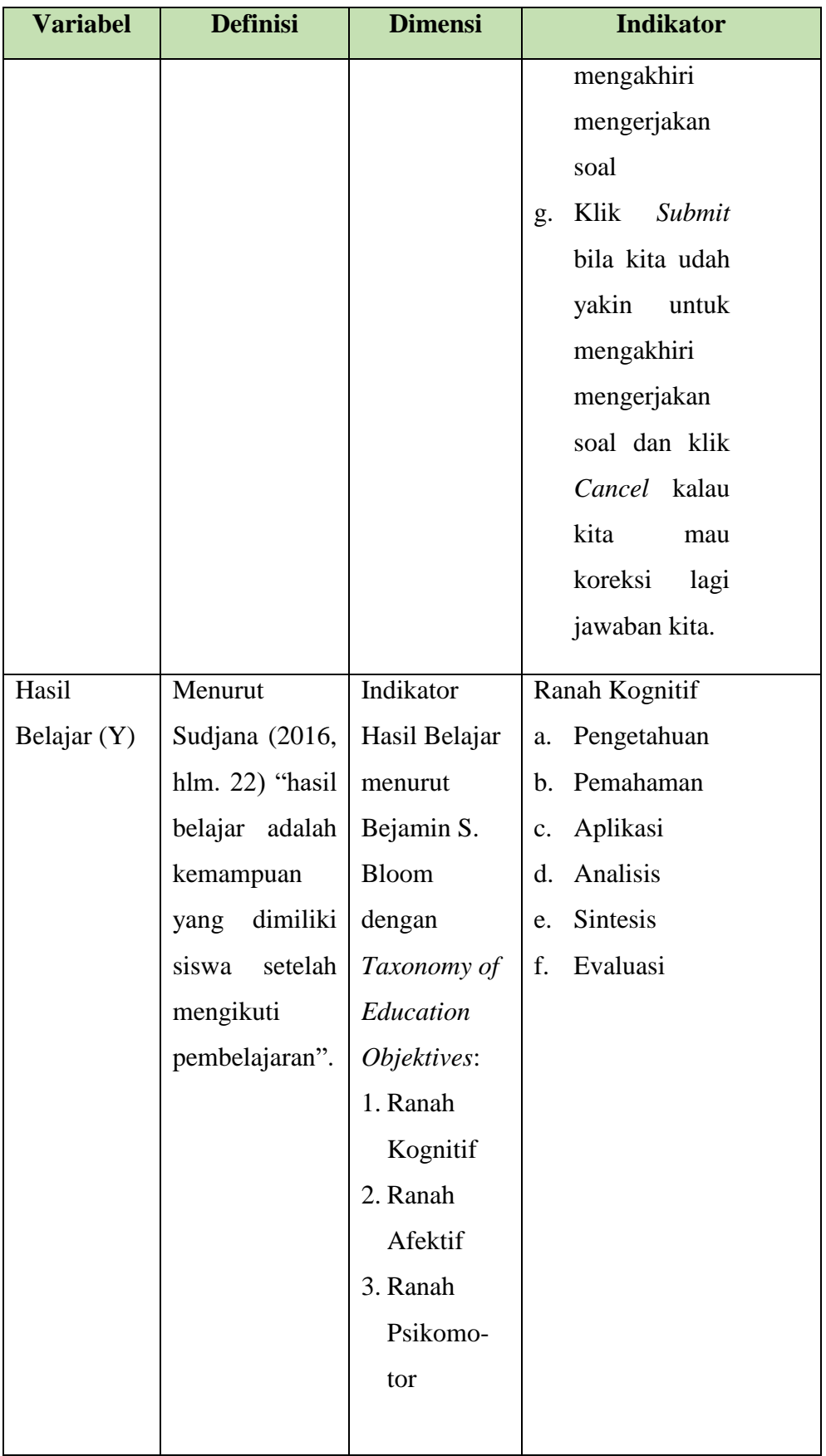

#### **E. Pengumpulan Data dan Instrumen Penelitian**

#### **1. Rancangan Pengumpulan Data**

Sugiyono (2017, hlm. 193) mengungkapkan bahwa "Teknik pengumpulan data merupakan teknik atau cara-cara yang digunakan untuk mengumpulkan data". Dalam penelitian ini teknik pengumpulan data yang digunakan adalah sebagai berikut:

## **a. Observasi**

Sutrisno Hadi dalam Sugiyono (2017, hlm. 145) mengatakan bahwa "observasi merupakan suatu proses yang kompleks, suatu proses yang tersusun dari berbagai proses biologis dan psikhologis. Dua diantara yang terpenting adalah proses-proses pengamatan dan ingatan".

Dalam hal ini, penulis melakukan observasi dengan mengamati situasi dan keadaan pembelajaran siswa pada mata pelajaran ekonomi.

## **b. Teknik Tes**

Menurut Arikunto (2015, hlm. 53) "tes merupakan alat atau prosedur yang digunakan untuk mengetahui atau mengukur sesuatu dalam suasana, dengan cara dan aturan-aturan yang sudah ditentukan". Tes yang digunakan dalam penelitian ini adalah tes objektif atau pilihan ganda dengan 5 pilihan.

Bentuk ini dipilih peneliti karena dalam tes objektif sangat cocok untuk mengukur hasil belajar yang kompleks seperti halnya dengan nilai siswa. Dalam penelitian ini data yang diambil merupakan data kuantitatif. Tes dalam penelitian ini digunakan untuk mengukur peningkatan nilai siswa. Pemberian tes dilakukan sebelum dan setelah diberikan perlakuan.

#### **c. Studi Dokumentasi**

Untuk memperoleh data yang dibutuhkan, penulis harus mempersiapkan instrumen penelitian yaitu dokumen. Sugiyono (2017, hlm. 329) menarik kesimpulan dari penelitiannya sebagai berikut:

Dokumen merupakan catatan peristiwa yang sudah berlalu, dokumen bisa berbentuk tulisan, gambar, atau karya-karya monumental dari seseorang, dokumen yang berbentuk tulisan misalnya catatan harian, sejarah kehidupan (*Life Histories*), ceritera, biografi, peraturan, kebijakan; dokumen yang berbentuk gambar, misalnya foto, gambar hidup, sketsa dan lainlain.

Dalam metode dokumen ini banyak hal-hal bisa didapat seperti catatan harian, buku, peraturan, transkip, notulen rapat, agenda, dan lain-lain. Misalnya nilai ulangan yang diperoleh dari dokumentasi guru mata pelajaran ekonomi. Teknik ini digunakan untuk memperoleh data objek yaitu siswa kelas lintas minat X MIPA 5 SMA Pasundan 2 Bandung.

### **d. Studi Pustaka** *(Literature Review)*

Menurut Purnama (2010, hlm. 7), "Studi kepustakaan merupakan metode pengumpulan data dengan cara mempelajari literatur, paket modul dan panduan, buku-buku pedoman, buku-buku perpustakaan dan segala kepustakaan lainnya yang dianggap perlu dan mendukung".

Penelitian ini dilakukan dengan maksud memperoleh data sekunder yang berfungsi sebagai landasan teoritis guna mendukung analisis terhadap data primer yang diperoleh. Selanjutnya, penulis melakukan analisis untuk kemudian disimpulkan.

## **2. Instrumen Penelitian**

Indrawan (2016, hlm. 112) menyatakan "Instrumen penelitian merupakan alat bagi peneliti yang digunakan untuk mengumpulkan data atau informasi yang relevan dengan permasalahan penelitian".

## **a. Rencana Pelaksanaan Pembelajaran**

Menurut Firman dalam [\(https://asepfirman17.wordpress.com/](https://asepfirman17.wordpress.com/%20ad%20ministrasi-pendidikan/silabus-dan-rencana-pelaksanaan-pembelajaran-rpp/)  [ad ministrasi-pendidikan/silabus-dan-rencana-pelaksanaan](https://asepfirman17.wordpress.com/%20ad%20ministrasi-pendidikan/silabus-dan-rencana-pelaksanaan-pembelajaran-rpp/)[pembelajaran-rpp/\)](https://asepfirman17.wordpress.com/%20ad%20ministrasi-pendidikan/silabus-dan-rencana-pelaksanaan-pembelajaran-rpp/),

> Rencana Pelaksanaan Pembelajaran (RPP) adalah rencana yang menggambarkan prosedur dan

pengorganisasian pembelajaran untuk mencapai satu kompetensi dasar yang ditetapkan dalam Standar Isi dan dijabarkan dalam silabus. Lingkup Rencana Pelaksanaan Pembelajaran paling luas mencakup 1 (satu) kompetensi dasar yang terdiri atas 1 (satu) indikator atau beberapa indikator untuk 1 (satu) kali pertemuan atau lebih. Rencana Pelaksanaan Pembelajaran sekurang-kurangnya memuat tujuan pembelajaran, materi ajar, metode pengajaran, sumber belajar, dan penilaian hasil belajar.

Rencana pelaksanaan pembelajaran (terlampir) yang disusun oleh penulis memuat tentang model pembelajaran dengan media pembelajarannya yaitu Edmodo. Selain itu, rencana pelaksanaan pembelajaran juga menggunakan KD 3.7 yaitu mendeskripsikan konsep badan usaha dalam perekonomian Indonesia. Materi pokok yang digunakan adalah BUMN dan BUMD.

## **b. Teknik Tes**

Bentuk tes yang akan diberikan kepada siswa yaitu berupa tes objektif atau pilihan ganda. "Tes objektif adalah tes yang dalam pemeriksaannya dapat dilakukan secara objektif. Dalam penggunaan tes objektif, jumlah soal yang diajukan jauh lebih banyak daripada tes esai" (Arikunto, 2015, hlm. 179). Dalam penelitian ini, soal yang diberikan kepada siswa adalah pilihan ganda sebanyak 25 soal. Soal ini telah di uji validitas dan reliabilitasnya sehingga layak untuk dijadikan instrumen penelitian.

## **F. Teknik Analisis Data**

Untuk mengetahui kualitas alat tes tersebut, maka sebelumnya dilakukan uji coba alat tes terhadap peserta didik. Alat tes yang berkualitas dapat ditinjau dari beberapa hal diantaranya validitas, reliabilitas, indeks kesukaran dan daya pembeda

#### **1. Rancangan Uji Instrumen**

#### **a. Uji Validitas**

Menurut Indrawan (2016, hlm. 123), "Validitas menguji instrument yang dipilih, apakah memiliki tingkat ketepatan, untuk mengukur apa yang semestinya diukur atau tidak".

Menurut Anderson (dalam Arikunto, 2015, hlm. 80) "*A test is valid if it measures what it purpose to measure.* Atau jika diartikan lebih kurang : sebuah tes dikatakan valid apabila tes tersebut mengukur apa yang hendak diukur".

Lebih lanjut Sugiyono (2017, hlm. 93) mengatakan, "Instrumen yang valid berarti alat ukur yang digunakan untuk mendapatkan data (mengukur) itu valid. Valid berarti instrumen tersebut dapat digunakan untuk mengukur apa yang hendak diukur."

Tes dikatakan memiliki validitas jika hasilnya sesuai dengan kriterium, dalam arti memiliki kesejajaran antara hasil tes tersebut dengan kriterium. Teknik yang digunakna untuk mengetahui kesejajaran adalah korelasi *product moment* yang dikemukakan oleh Pearson. Rumus korelasi *product moment* ada 2 (dua) macam, yaitu :

a. Kolerasi *product moment* dengan simpangan, dan

#### b. Kolerasi *product moment* dengan angka kasar.

Pada penelitian ini, penulis menggunakan uji validitas kolerasi *product moment* dengan angka kasar, perhitungannya dibantu oleh program SPSS *versi* 20 *for Windows*. Rumusnya :

$$
r_{xy} = \frac{N\sigma XY - (\sigma X)(\sigma Y)}{\sqrt{\{N\sigma X^2 - (\sigma X)^2\} \{N\sigma Y^2 - (\sigma Y)^2\}}}
$$

Dimana :

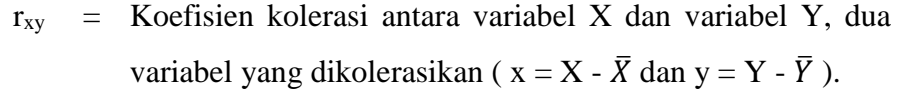

 $\sigma_{xy}$  = Jumlah perkalian x dengan y

 $x^2$  = Kuadrat dari x

 $y^2$  = Kuadrat dari y

#### **b. Uji Reliabilitas**

Menurut (Arikunto, 2015, hlm. 100) "reliabilitas berhubungan dengan masalah kepercayaan. Suatu tes dapat dikatakan mempunyai taraf kepercayaan yang tinggi jika tes tersebut dapat memberikan hasil yang tetap"

"Reliabilitas menunjuk pada satu pengertian bahwa suatu instrumen cukup dapat dipercaya untuk digunakan sebagai alat pengumpul data karena instrumen tersebut sudah dikatakan baik" (Riduwan dan Sunarto, 2011, hlm. 348).

Dalam menghitung besarnya reabilitas peneliti menggunakan program SPSS *versi* 20 *for Windows*. Rumus dari reliabilitas :

$$
r_{nn} = \frac{nr}{1 + (n-1)r}
$$

Dimana :

- $r_{nn}$  = Besarnya koefisien reliabilitas sesudah tes tersebut ditambah butir soal baru.
- N = Berapa kali butir butir soal itu ditambah.
- $R =$ Besarnya koefisien reliabilitas sebelum butir butir soalnya ditambah.

## **Tabel 3.2.**

#### **Interpretasi Reliabilitas**

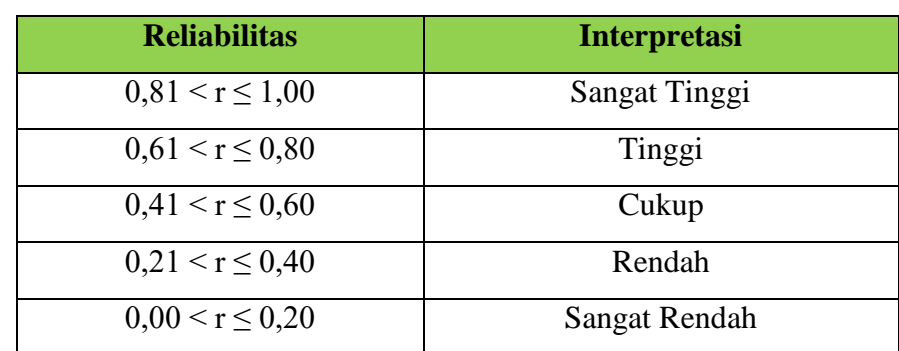

*Sumber : Arikunto (2015, hlm. 89)*

#### **2. Rancangan Analisis**

#### **a. Uji Daya Pembeda**

"Daya pembeda soal adalah kemampuan suatu soal untuk membedakan antara siswa yang pandai (berkemampuan tinggi) dengan siswa yang berkemampuan rendah. Angka yang menunjukkan besarnya daya pembeda disebut indeks diskriminasi, disingkat D" (Arikunto, 2015, hlm. 228). Adapun rumus untuk mencari D adalah :

$$
D = \frac{B_A}{J_A} - \frac{B_B}{J_B} = P_A - P_B
$$

Dimana :

- $J =$ jumlah peserta tes
- $J_A$  = banyaknya peserta kelompok atas
- $J_B$  = banyaknya peserta kelompok bawah
- $B_A$  = banyaknya peserta kelompok atas yang menjawab soal itu dengan benar
- $B_B =$ banyaknya peserta kelompok bawah yang menjawab soal itu dengan benar
- *P<sup>A</sup>* = proporsi peserta kelompok atas yang menjawab benar
- $P_B$  = proporsi peserta kelompok bawah yang menjawab benar

## **Tabel 3.3.**

## **Klasifikasi Daya Pembeda**

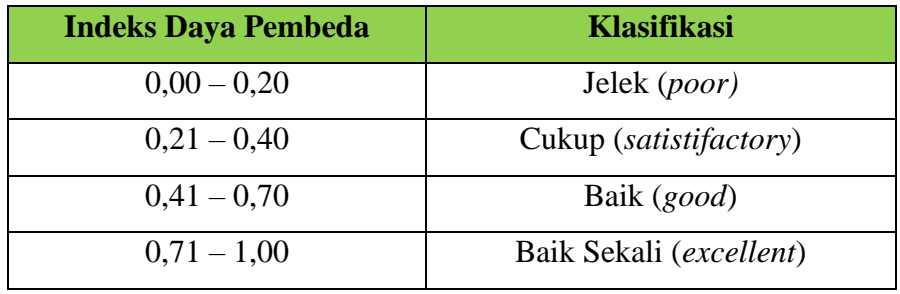

*Sumber : Arikunto (2015, hlm. 232 )*

## **b. Uji Tingkat Kesukaran**

Menurut Arikunto (2015, hlm. 223) bahwa "Soal yang baik adalah soal yang tidak terlalu mudah atau tidak terlalu sukar. Bilangan yang menunjukkan sukar dan mudahnya sesuatu soal disebut indeks kesukaran (*difficulty index*)". Adapun rumus untuk mengetahui taraf kesukaran :

$$
P = \frac{B}{JS}
$$

Dimana :

 $P =$  Indeks Kesukaran

 $B =$ Banyaknya siswa yang menjawab soal itu dengan betul

JS = Jumlah seluruh siswa peserta tes

Untuk mengklasifikasikan tingkat kesukaran soal, digunakan interpretasi tingkat kesukaran. Interpretasi tersebut disajikan dalam tabel berikut:

| <b>Tabel 3.4.</b> |  |
|-------------------|--|
|-------------------|--|

**Interpretasi Tingkat Kesukaran**

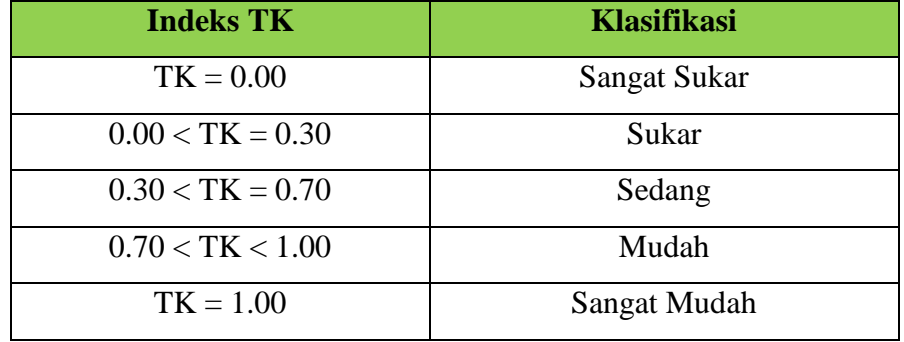

*Sumber: Arikunto (2015, hlm. 223)*

#### **c. Uji Normalitas Data**

Menurut Riduwan (2015, hlm. 188), "Uji normalitas data dilakukan untuk mengetahui apakah data berdistribusi normal atau tidak".

Normalitas data merupakan suatu asumsi terpenting dalam statistik parametrik, sehingga pengujian terhadap normalitas data harus dilakukan agar asumsi dalam statistik parametrik dapat terpenuhi. Perhitungan uji normalitas dalam penelitian ini akan menggunakan program *SPSS versi 20.0 for Windows.*

#### **d. Uji Homogenitas**

"Uji homogenitas digunakan untuk menguji apakah sebaran data dari dua varian atau lebih berasal dari populasi yang homogen atau tidak, yaitu dengan membandingkan dua atau lebih variansnya" (Riadi, 2014, hlm. 101). Untuk mengujinya, peneliti dibantu dengan program *SPSS versi 20 for Windows*. Data dikatakan homogen apabila memiliki nilai signifikansi lebih dari > 0,05.

#### **e. Uji Normalitas Gain**

Menurut Hake (dalam Sundayana, 2014, hlm. 151) mengemukakan "Uji Normalitas *Gain* adalah sebuah uji yang bisa memberikan gambaran umum peningkatan skor hasil pembelajaran antara sebelum dan sesudah diterapkannya suatu perlakuan". Adapun rumus uji N-*Gain* adalah:

## Normalized Gain  $(g) = \frac{Posttest \, Score - Pretest \, Score}{M \, min \, number \, System}$ Maximum Score − Pretest Score

Sedangkan untuk kategorinya kita bisa menggunakan interpretasi indeks *Gain* ternormalisasi (g) menurut Hake yang sudah dimodifikasi :

## **Tabel 3.5.**

**Interpretasi Indeks** *N-Gain*

| $N$ -GainScore $(g)$ | <b>Interpretasi</b> |
|----------------------|---------------------|
| $-1.00 < g < 0.0$    | Decrease            |
| $g = 0,0$            | <b>Stable</b>       |
| 0,0 < g < 0,30       | Low                 |
| 0,30 < g < 0.70      | Average             |
| 0.70 < g < 1.00      | High                |

*Sumber : Hake (dalam Sundayana, 2014, hlm.151)*

## **f. Uji Regresi Linear Sederhana**

Menurut Santoso (2014, hlm. 331) "analisis regresi adalah suatu formula yang mencari nilai variabel dependen dari nilai variabel independen yang diketahui". Untuk mengujinya, peneliti dibantu dengan program SPSS *versi 20 for Windows*. Adapun dasar pengambilan keputusan yaitu dengan membandingkan nilai signifikansi dengan probabilitas (0.05) :

- $H_0$  : Jika angka signifikan (Sig) < 0,05 maka variabel bebas berpengaruh secara signifikan terhadap variabel terikat.
- $H_1$  : Jika angka signifikan (Sig) > 0,05 maka variabel bebas tidak berpengaruh secara signifikan terhadap variabel terikat.

| Interpretasi Indeks Pengaruh |                     |  |
|------------------------------|---------------------|--|
| Nilai R Square               | <b>Interpretasi</b> |  |
|                              | Tidak ada pengaruh  |  |
| $>0-0.25$                    | Sangat lemah        |  |
| $>0,25-0,5$                  | Cukup               |  |
| $>0.5 - 0.75$                | Kuat                |  |
| $>0.75 - 0.99$               | Sangat kuat         |  |
|                              | Sempurna            |  |

**Interpretasi Indeks Pengaruh**

**Tabel 3.6.**

*Sumber : Sarwono (2013, hlm.189)*

## **G. Prosedur Penelitian**

## **1. Tahap Perencanaan**

- a. Menemukan masalah;
- b. Mengajukan judul penelitian;
- c. Menyusun proposal penelitian;
- d. Revisi proposal penelitian;
- e. Menyusun instrumen;
- f. Membuat surat pengantar penelitian dari FKIP UNPAS Bandung;
- g. Membuat surat izin penelitian dari kantor Badan Kesatuan Bangsa dan Perlindungan Masyarakat Provinsi Jawa Barat;
- h. Membuat surat izin dari Dinas Pendidikan Provinsi Jawa Barat;
- i. Meminta izin kepada Kepala Sekolah SMA Pasundan 2 Bandung;
- j. Menghubungi guru bidang studi ekonomi kelas X SMA Pasundan 2 Bandung.

## **2. Tahap Pelaksanaan**

- a. Memberikan test awal (*pretest*);
- b. Menerapkan pembelajaran dengan media Edmodo;
- c. Memberikan test akhir *(posttest)* untuk mengetahui perbedaan hasil belajar siswa, sebelum dan setelah diberikannya perlakuan;
- d. Memberikan nilai tes dan mengolah data dengan program SPSS v*ersi*  20 *for Windows*.

## **3. Tahap Terakhir**

- a. Menganalisis data dengan menggunakan uji statistik;
- b. Membuat kesimpulan berdasarkan data yang diperoleh dari penelitian;
- c. Membuat laporan penelitian.